## INCREASING LAW FIRM PROFITABILITY

More Than Raising Rates

# Deborah J Schaefer | CPA

#### Agenda

UNDERSTANDING FIRM PROFITABILITY

UNDERSTANDING THE INCOME STATEMENT (P&L)

INCREASING PROFIT BY INCREASING INCOME

INCREASING PROFIT BY DECREASING EXPENSES

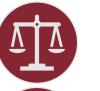

MATTER PROFITABILITY

MANAGING TIMEKEEPER PRODUCTIVITY

## WHERE DOES PROFIT COME FROM?

- Income (Money Received)
- Cost of the Case
  - Lawyers Time
  - Client Cost Paid

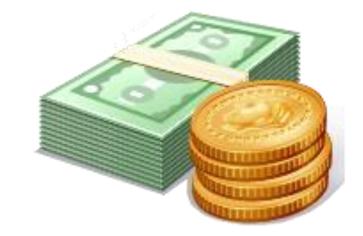

Income – Cost of the Case = Gross Profit

Gross Profit – Overhead = Net Profit/Income

## R.U.L.E.S. OF LAW FIRM PROFITABILITY

#### **R**ealization of billing rates

• How much is ultimately collected" versus the "effort expended

#### **U**tilization of attorneys

• How timekeepers use time on billable vs. non-billable activities

#### Leverage of lawyers

• Ratio of associates or non-equity partners to equity partners in the firm

#### **E**xpense control

• A planning process or budget that supports a firm's goals

#### Speed of billings and collections

• Gap between time charges incurred and date payment is received

## Important Notes about Firm Profitability

- Remember: The Income Statement shows the financial profitability of the entire firm, not individual attorneys, matters, etc.
- Recording profit at the end of a fiscal year does not mean that every matter was profitable
- Analyzing profits on a matter by matter basis can help refine and manage the net profit of a firm
- Timekeeper productivity should be evaluated

## Useful Financial Statements

- While all financial statements provide information about the operations of your firm, there are some that will easily help you track income and expenses
- Income Statement
  - Budgeted vs. Actual Income Statements
  - Previous Fiscal Years to Current Fiscal Year
- Balance Sheet
  - Own, Owe, Investment
- Detailed General Ledger
  - Master set of accounts detailing all financial transactions within a firm

DISCPA

## INCOME (PROFIT AND LOSS) STATEMENT

- The Income (P&L) Statement is a financial report that summarizes revenues, costs, and expenses incurred during a specific period
  - Income (revenue) received less expenses
  - Based on one year (fiscal vs. calendar)
  - Compare years
  - Budget

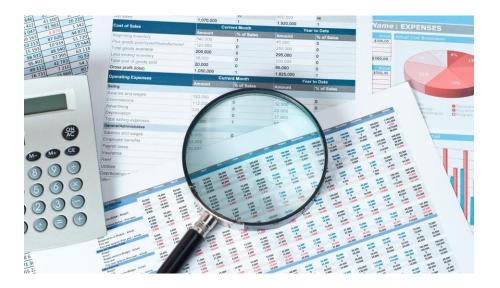

<u>This Photo</u> by Unknown Author is licensed under <u>CC BY-NC-ND</u>

#### EXAMPLE INCOME STATEMENT

|                                                | Fi       | scal Year Ending<br>12/31/18 |
|------------------------------------------------|----------|------------------------------|
| Total Income                                   | \$       | 214,077.22                   |
| Payroll Expenses                               | \$       | 91,489.87                    |
| Employee Benefits Expenses                     | \$       | 28,730.46                    |
| Total Payroll & Benefits Expenses              | \$       | 120,220.33                   |
| Total Firm Overhead Expenses<br>Total Expenses | \$<br>\$ | 31,447.95<br>151,668.28      |
| Total Net Income                               | \$       | 62,408.94                    |

# What is included in the Income Statement?

- Income (Fees)
  - Payments received from clients
  - All payments must be received before matter profitability can be determined
    - Interim profitability can be identified but cannot be used as a gauge for final outcome
- Retainers
  - Are retainers considered income?
  - Defined in client engagement letter
  - Where is the retainer deposited?

#### HOW TO INCREASE PROFIT

I) Increase Income

## 2)Reduce Expenses

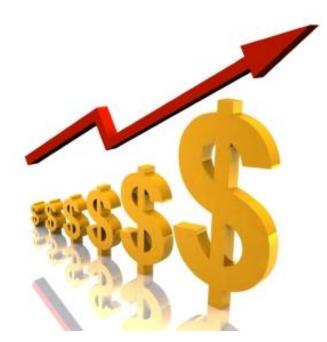

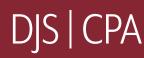

#### INCREASING PROFIT BY INCREASING INCOME

- Evaluate Rates
- Evaluate Billing Process
  - Timeliness
  - Efficiency
  - Capturing Time
  - Client Cost Reimbursement

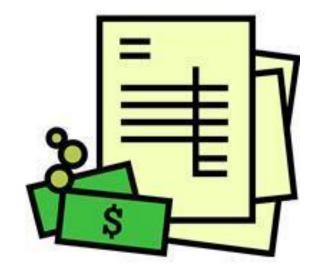

#### MANAGING INCOME

- Lawyer Productivity
  - Hours Worked vs. Billed
  - Billed vs. Collected
  - Write Offs, Courtesy Discounts
    - Electronic Billing Adjustments
    - Reason for Write offs/Adjustments
  - Non-Billable Work

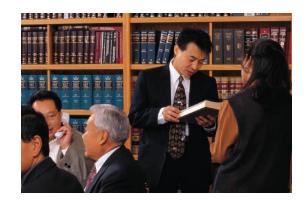

#### MANAGING INCOME

#### **Increase Billable Hours**

- Increase timekeeper efficiency
- Analyze fixed fee cases Record time for these matters Compare time spent to fixed fee amounts Adjust fixed fees
- Record Time in an accurate and
- timely manner

If time is entered each day more will be recovered Create Budgets

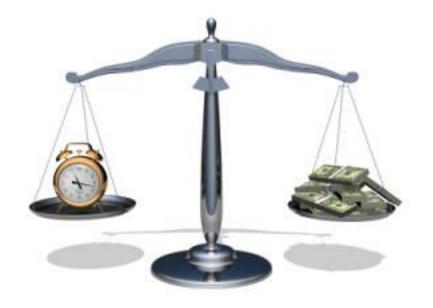

#### MANAGING INCOME

- Difficult to obtain information about billing from Manual System
- Time and Billing software should be able to produce required reports

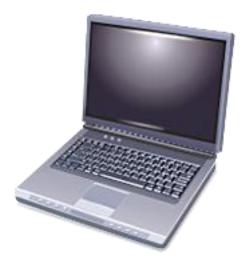

## Increasing Profit by Reducing Expenses

#### • Payroll is firm's largest expense

- How productive are your time keepers?
- How much money do they earn for the firm?
- Are you giving them the tools they need to be more productive?
- Overhead is a firm's second largest expense
  - Rent
  - Do you have the best contracts for all services (Phone, IT, Internet, etc.)?

## ANALYZING OVERHEAD EXPENSES

#### • Control Spending (Overhead)

• Analyze overhead expenditures on a regular and timely basis

VS

- Fixed Overhead: (Costs that do not vary as a result of changes in activity)
  - Rent
  - Equipment Leases

 Variable Overhead: (Costs that vary as a result of changes in activity)

- Trips
- Conferences
- Meals

## OTHER WAYS TO REDUCE EXPENSES

#### • Control Spending Details

- Ensure proper accounting classifications
- Chart of Accounts
- By Partner
- By Practice Area
- By Spending Classification
- Compare Monthly Expenses
  - Waiting until FYE Too Late

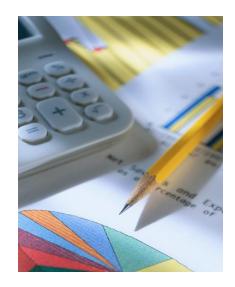

## OTHER WAYS TO REDUCE EXPENSES

#### • Budgeting

- Compare Budget to Actual Monthly
- Recording Payroll Expenses
  - Include all related costs
    - Health Insurance
    - Payroll Taxes, FUI, SUI, Medicare, Social Security
    - Matching 401k, Pension

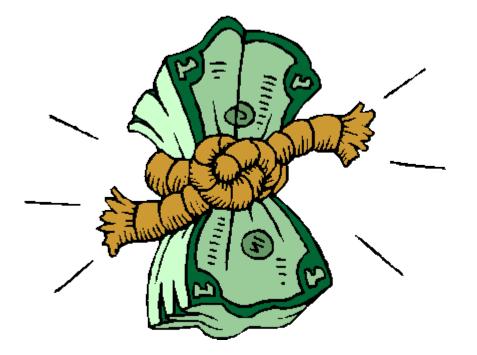

## OTHER WAYS TO REDUCE EXPENSES

- Use Financial statements to Identify Spending Trends
- Compare past years to Current
- Analyze Expenses Against Income

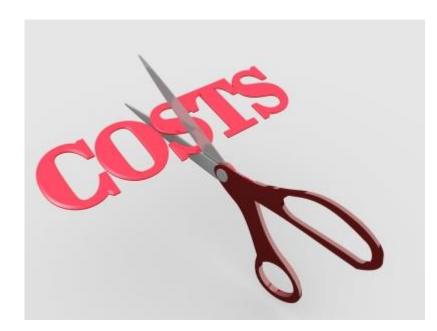

#### FIRM PROFITS

Income statement shows the financial results of a law firm as a whole.

A profit does not mean that every matter was profitable.

Analyzing profits on a matter basis can help refine and manage the net profit of the firm.

#### MATTER PROFITABILITY

What is matter profitability?

The amount of money earned on a specific matter

How is that determined?

Impact of timekeeper productivity

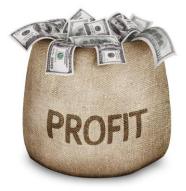

## How to Measure Matter Profitability

- Attorney productivity
- Analyze the types of law or the type of client
- Can expenses be better managed?
- How fast are your invoices being paid each month?
- Are you taking advantage of the data within your financial management system to evaluate what needs to be improved to increase your profitability?
- "RULES of law firm profitability"

## DETERMINING THE COST OF A CASE

#### • Time Tracking

- All lawyers must enter all time in order to accurately determine profitability
- Even non-billable or no charge time entries
- Time must be entered even for fixed fee matters
- Time Worked
  - All time worked on file must be entered
  - Time reductions must be accounted for
  - Non-billable time is as important as billable time

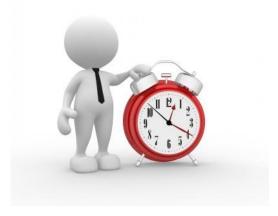

#### **TIME TRACKING**

- Time Worked
- Time Billed
- Nonbillable Time on File
- Nonbillable Firm Time
- Nonbillable Personal Time
- Consider Time Entry Process
  - Time Required Enter Billable time
  - Mobility

|     | 4                     | Section 2. Commences                                                                                                    | the second second | 1. 18                 |                       |                                                                                                    | н              |            |
|-----|-----------------------|----------------------------------------------------------------------------------------------------|-------------------|-----------------------|-----------------------|----------------------------------------------------------------------------------------------------|----------------|------------|
| 1   | Comp                  | any Time                                                                                                    | Shee              | t                     |                       |                                                                                                    |                |            |
| ł.  |                       | Sector Contraction                                                                                                    |                   |                       |                       |                                                                                                    |                |            |
| ħ.  | Therapist Name:       |                                                                                                    |                   |                       |                       | -                                                                                                    |                |            |
| ě,  | Invoice Period:       |                                                                                                    |                   |                       |                       |                                                                                                    |                |            |
| £.  | and the second second | ph. annews - 10                                                                                                    | Lange Martin      |                       |                       | · · · · · · · · · · · · · · · · · · ·                                                                           |                |            |
|     | Clent<br>FirstName C  | Cilent<br>Last Name                                                                                                    | UNINAN DO         | Location              | n <sub>e</sub> Theine | Thre Our                                                                                                    | Linuan Workers | Garrierite |
| Ŧ   | Charles               | a president and the second second sec | April 22 - 22     | 17 Center             | 100 CO PN             | G 00-50 PM                                                                                                    | 6.00           |            |
| ñ.  | lation                | P.                                                                                                    | Mwy 21, 20        | Al forma              | TO SOLUTION.          | 418100198                                                                                                    | 5.50           |            |
| à.  | Jasoph                | м                                                                                                    | June 11, 22       | 17 Cantus             | 8.00.00 AV            | 438.00 PM                                                                                                    | 8.50           |            |
| u,  | Torn                  | 0                                                                                                    | 116 12.20         | 17 Hame               | 2.80.00 PM            | 0.00.00 PM                                                                                                    | 8.50           |            |
| iï. | Tom                   | 0                                                                                                    | July 13, 25       | 17 Home               | 1 30 00 PM            | 0.0010 PM                                                                                                    | 1.50           |            |
| 12  | Cheebe                | P                                                                                                    | August 12, 20     | 12 Center             | 108100-092            | 7181001192                                                                                                    | 1150           |            |
| 12  | Juscoli               | и                                                                                                    | Auganal 14 20     | A7 Home               | 1 50 00 PW            | 6.00.00 PM                                                                                                    | A 50           |            |
| 14  |                       |                                                                                                    | - 77              |                       |                       |                                                                                                    | 0.00           |            |
|     |                       | 1.1.1                                                                                                    |                   | and the second second |                       | the second second second second second second second second second second second second second second second se | 0.00           |            |

## CLIENT DISBURSEMENTS

- Hard Costs Actual money paid on behalf of client
  - Checks Paid
  - Charges on credit cards
  - Accounts payable (paid or unpaid)
- Soft Costs Recoverable overhead costs
  - Postage
  - Long distance
  - Delivery
  - Photocopies

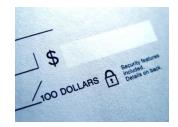

## BILLING THE FILE

- Types of Billing Arrangements:
  - Hourly
  - Flat Fee Matters
  - Percentage of Settlement, Appraisal, etc.
  - Flat Fee with Limits then Hourly
  - Fixed Amount each month
  - Payment Schedule
  - Variable Hourly Rates
  - Rate Exceptions

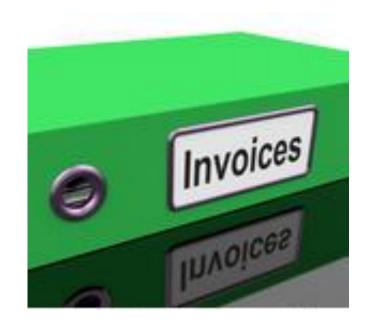

#### BILLING PROCESS

- Objectively Evaluate Billing Process
  - Timeliness of Sending bills
  - Cycle from Prebill to out the door
  - Delivery Method
  - Approvals
  - Edits
  - Presentation
  - Payment Options

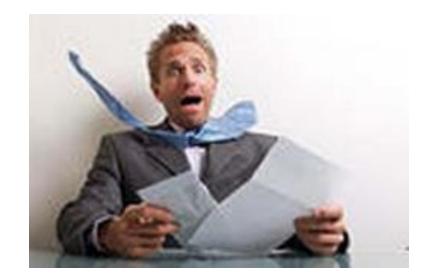

#### Billing

#### • Changes to Fees at time of billing

- Categorized
- Allocation method
- Changes to billed fees and client costs
  - Write down
  - Allocation Method
- Both will impact matter profitability.

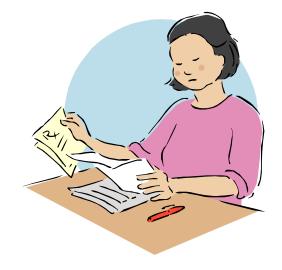

## CALCULATING MATTER PROFITABILITY

Receipts (Payments Received)

- Time Worked (Billable & Nonbillable)
- Costs incurred, but not collected
- = Matter Profitability

#### PROFITABILITY REPORTING

#### • Billing Realization

- Compare worked against billed
- Profit realized per time keeper
- Effective Rate per timekeeper
- Detail Adjustments or Write-Offs
- Useful for Flat Fee Matters

| 1 |     |
|---|-----|
|   |     |
|   | 439 |

This Photo by Unknown Author is licensed under <u>CC BY-SA</u>

#### EVALUATE & MANAGE

#### • Establish Routine

- The more frequent information is analyzed the better to control
- Monthly is best or completion of case
- Minimum is Quarterly

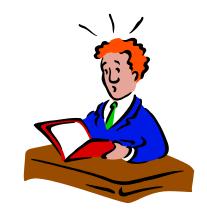

#### MANAGE INCOME

- Budget Income
  - By Timekeeper
  - By Case
  - By Type of Law
- Forecast Income
  - Analyze past performance
    - Collection rates and timeliness
  - Analyze current open cases
  - Economic Indicators and forecasts

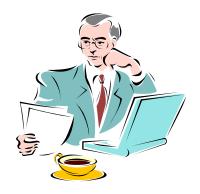

## EVALUATE STAFFING & MANAGING TIMEKEEPERS

- Evaluate Staffing
  - Assign Timekeepers to work based on productivity
  - Reassign to avoid overload
  - Identify staff strengths and weaknesses

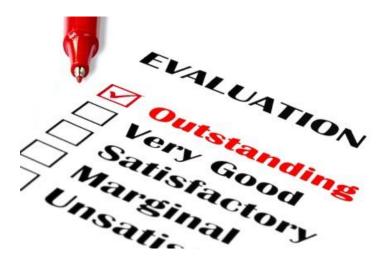

#### EVALUATE STAFFING & MANAGING TIMEKEEPERS

#### • Managing Timekeepers

- Lawyer Productivity
- Hours Worked vs. Billed
- Billed vs. Collected
- Write Offs, Courtesy Discounts
  - Electronic Billing Adjustments
  - Reason for Write offs/Adjustments
- Non-Billable Work

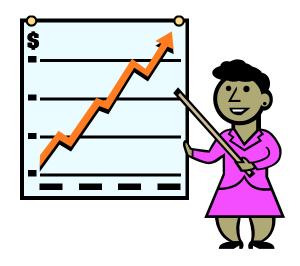

### PROFITABILITY REPORTING

- Cost of the timekeeper
- Fees Earned vs. Timekeeper Compensation
- Compare to industry standards

#### EVALUATING AND MANAGING PROFITABILITY

- Compare Actual to Budgets/Projections
- Identify Trends
- Consider Industry Trends or Statistics
- Economic Climate
- Make Changes
- Communication
- Marketing Changes

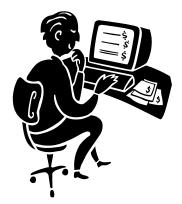

#### **PRODUCTIVITY & PROFITABILITY**

- Productivity does have an impact on profitability
  - How efficient are your timekeepers
  - Tools to increase productivity
  - How is time entered?
    - Ease
    - Timeliness
  - Document Storage and Retrieval
  - Scheduling
  - Communication

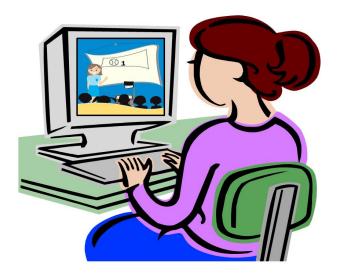

#### INCREASING TIMEKEEPER EFFICIENCY

#### • Tools:

- Document Management
- Calendaring
- Case notes
- Communications
- Contacts
- Remote Time Entry
- Research

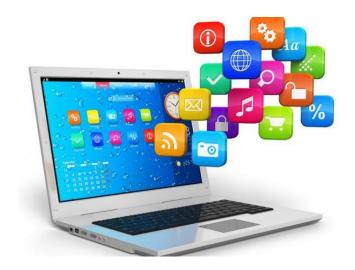

## LEGAL OFFICE SOLUTIONS

Available Solutions Cloud vs. On-Premise Solutions All in One Practice Management vs. Billing Accounting Trust Accounting Type of law specific

# Deborah J Schaefer | CPA

DJSCPA@DEBORAHJSCHAFER.COM
(203) 915-0950
WWW.DEBORAHJSCHAEFER.COM